#### **Crash Statistics** ANALYSIS &<br>INFORMATION ONLINE **a&**

## **Crash Reports – Roadway Type**

The 'Roadway Type' report presents statistics for fatal crash events for large trucks and buses by the types of roadway where the crash occurred. This data is stored only in FARS.

#### **Filter Options**

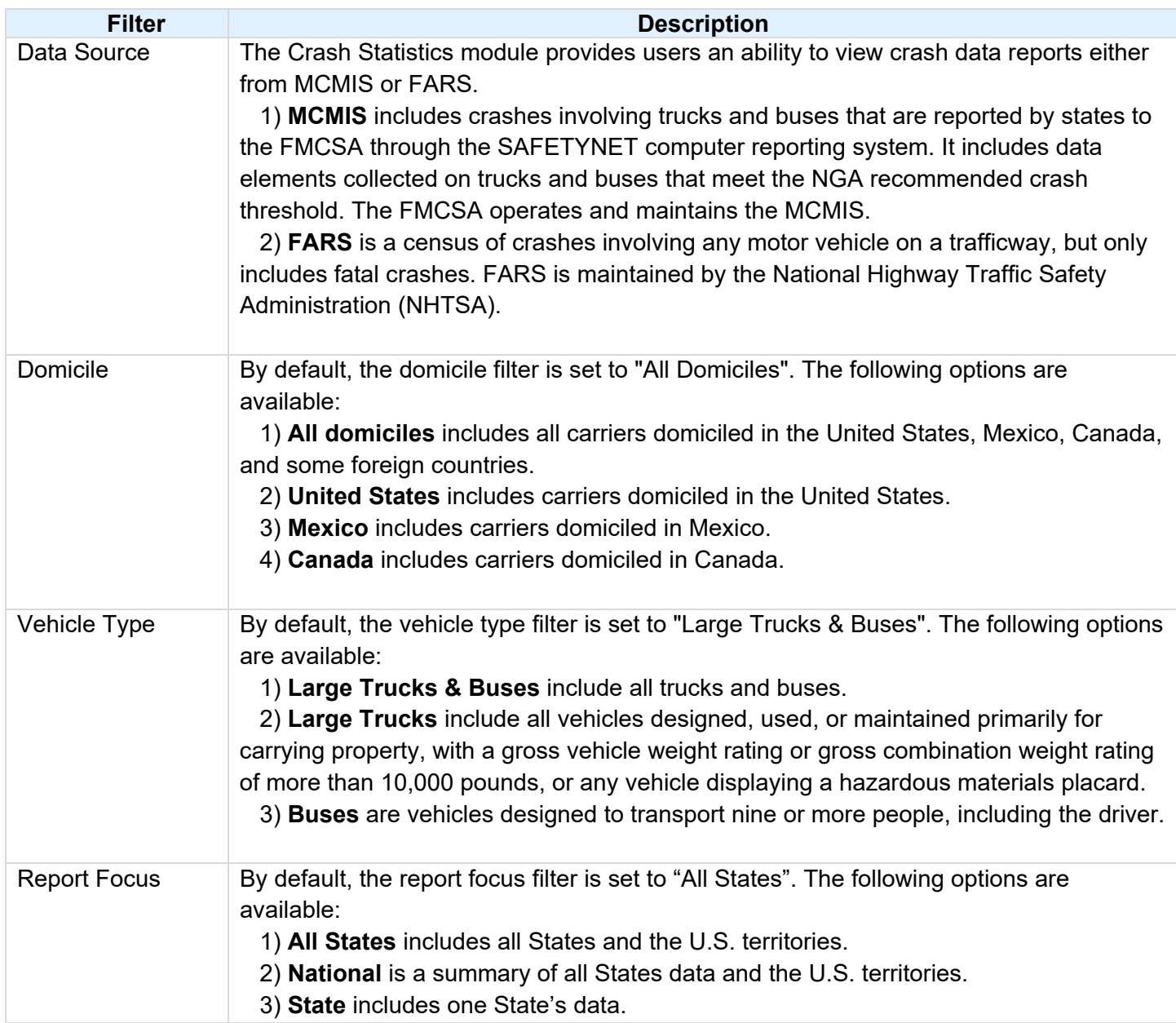

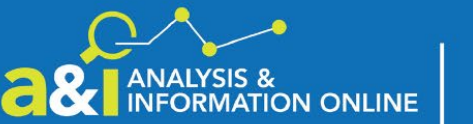

# **a& I ANALYSIS & Crash Statistics**

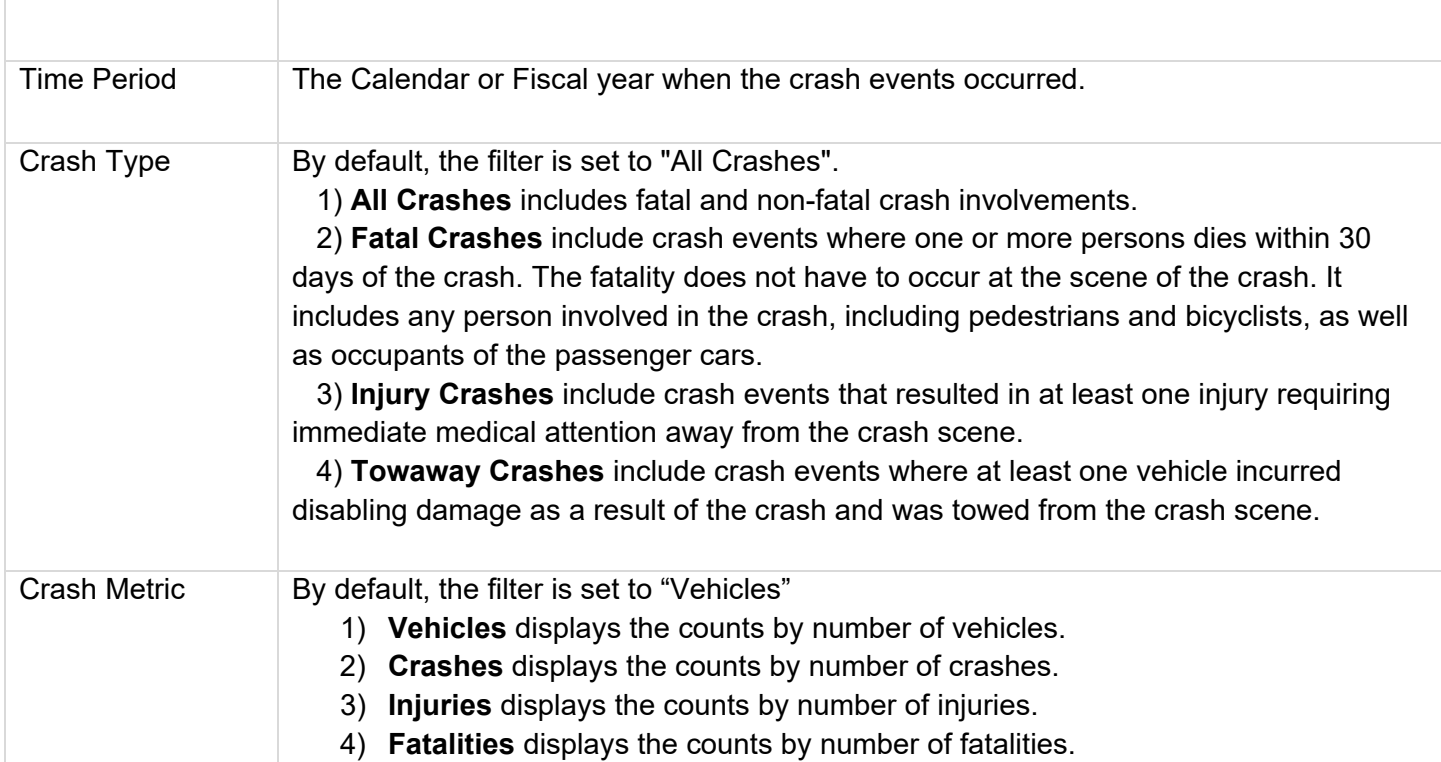

### **Column/Row Descriptions**

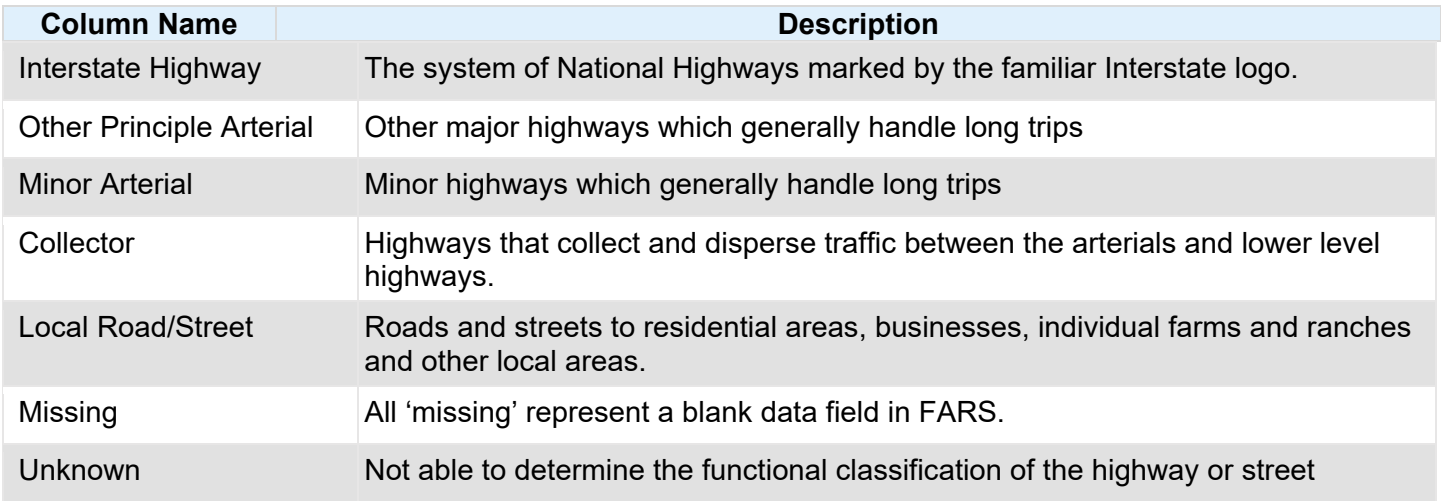